#### BEFORE WE GET STARTED

Remember to register your attendance & complete session evaluations.

Session numbers are in the program.

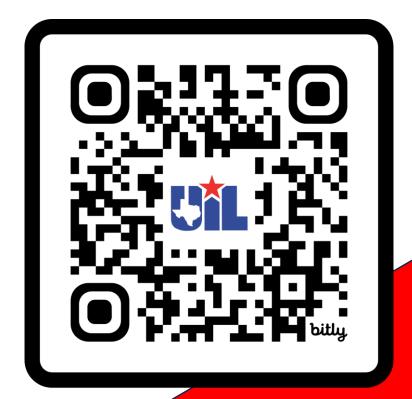

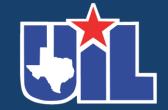

bit.ly/CorpusSAC23

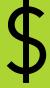

# Succeeding (Laverne) with Success: The Future of UIL Accounting

KAY WHITTON
STATE CONTEST DIRECTOR

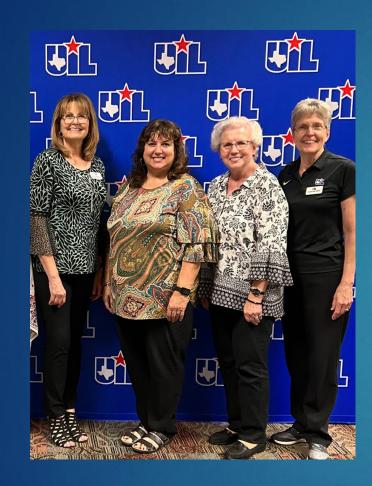

LaVerne Funderburk State Meet Team

#### LaVerne Funderburk

Licensed CPA

Knows entire accounting pie; HS accounting is a small sliver

Took accounting contest from pilot test to prestigious contest!

39 school years of service to UIL

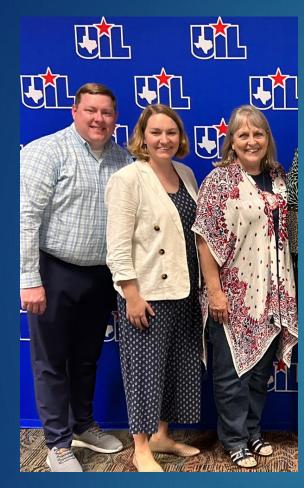

Kay Whitton Accounting Team

#### **Kay Whitton**

Retired JNHS Business Teacher – 1994-2018

Majored in and worked at an accounting firm; not a CPA

UIL Accounting Coach – 30 years
UIL State Qualifiers – 21 years

6 Accounting State Champions
Knows the 'sliver' of HS acct well

## So how do we Succeed LaVerne and her level of expertise

Successfully?

## Consider these thoughts:

Students tend to 'major in' whatever interested them in HS (including myself!). Too many students do not have a positive business/accounting HS experience.

"Business is consistently one of the top-ranked college majors. Since the 1980s, colleges have awarded more bachelor's degrees in business than in any other field, according to the (NCES).

Most business majors are required to take at least one accounting course, which is difficult for many without HS experience, but much easier for those with that background

According to my team assistant, Lane Quinney, CPA, 2-time UIL accounting state champion, the number of accounting majors has decreased dramatically from when he graduated TAMU 10 years ago

To increase interest, accounting teachers must become more engaged and enabled to be better at teaching the introductory HS accounting course.

#### The Future?

To increase interest...

Focus on Coaching!

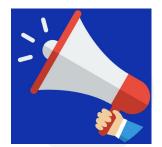

BUILD a new UIL Accounting program

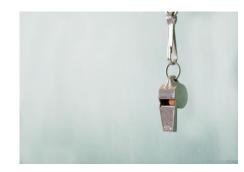

COACH to foster success

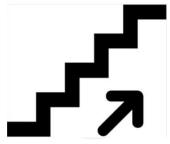

GROW an existing program

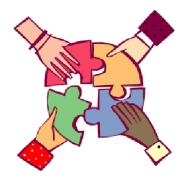

SHARE coaching tips and strategies

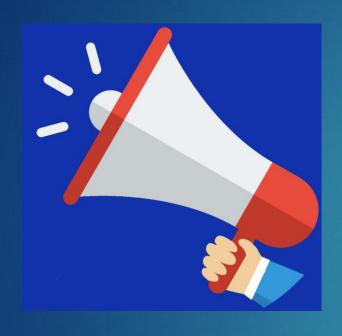

Building a New Accounting Program 01

#### **ANNOUNCE**

Through office, in class, hallway signs, or social media...

02

#### **RECRUIT**

Personality tests 8<sup>th</sup> grade algebra teacher 8<sup>th</sup> grade graduation 03

#### **PROMOTE**

Locker signs

Themes

T-shirts

Keepsakes

## Themes and Keychain reminders: Academic bags were available...

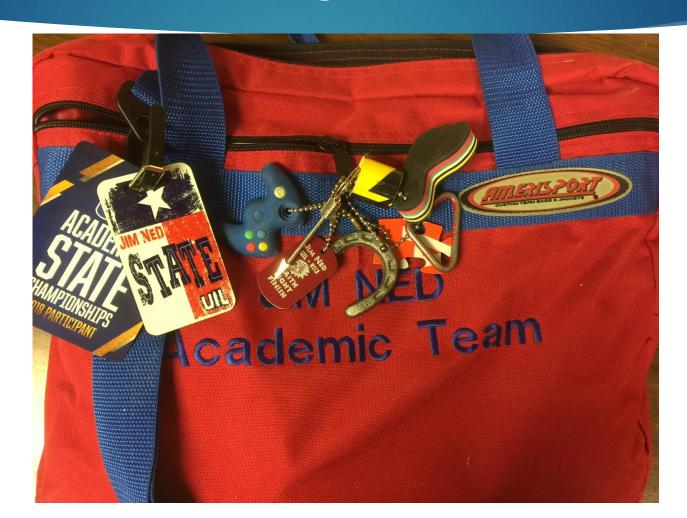

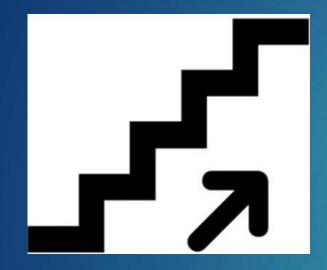

Grow an Existing Program

01

#### **MAKE IT FUN**

Weekly team meets High Fives! Food! Jeopardy 02

#### **AIM HIGH**

Raise the bar; expect them to work

Teach the concepts

03

#### **RECOGNIZE**

Display plaques

Honor Wall

Score banner

Social media

## Wall of Honor – Visible Success "I Want to be on your wall."

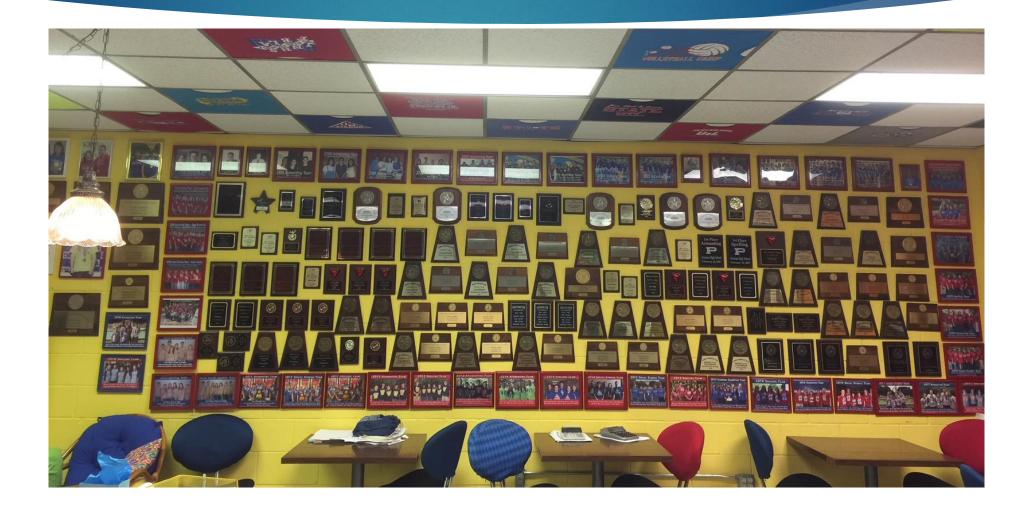

#### Ideas from Sara Reinart, Happy HS

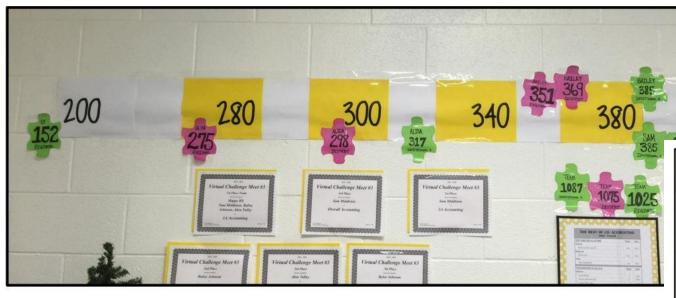

The Visual Score Line

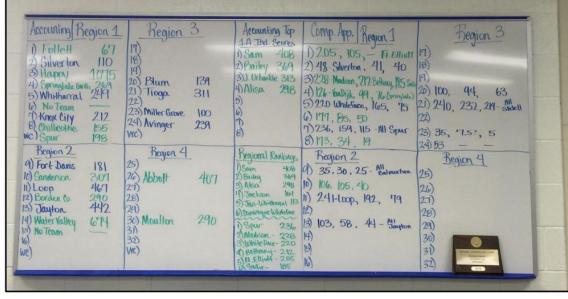

**The Competition Wall** 

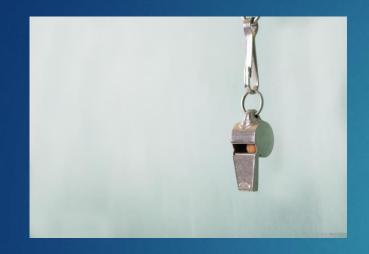

Coach to foster SUCCESS

Know the value of the contest

Have clear expectations; SET A GOAL

Monitor progress; scoresheets; banners

**Utilize** online resources

Learn the contest yourself

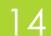

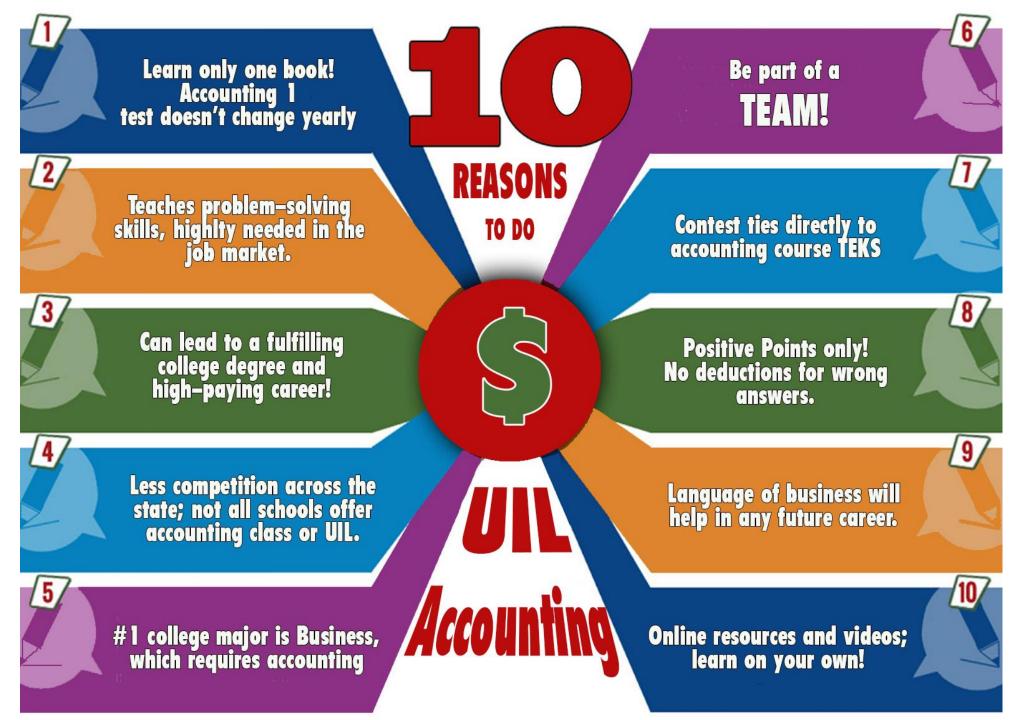

Recruiting:

Share the Value of the Accounting Contest

#### And one more reason for Accounting:

### TEA Allows Accounting II as Math Credit!! (We should hear applause and cheering!)

- Begins with 2017-18 school year
- Section 74.12, Foundation High School Program is amended to add Accounting II as option to satisfy the third mathematics credit
- Two of the credits must consist of Algebra I and Geometry
- Talk to YOUR school's administration or counselor to see if your school district will incorporate this option

## Have clear expectations!

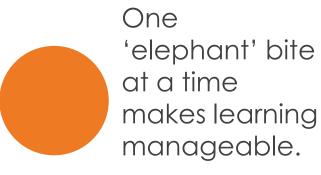

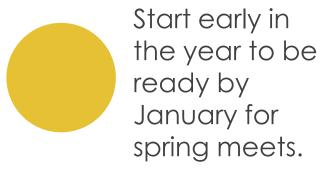

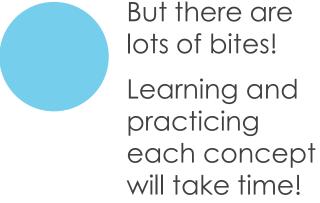

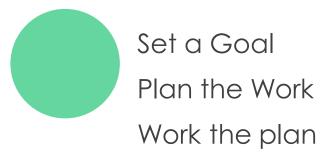

### Monitor team practice

Having a posted record of practice tests taken, videos watched, packets studied, etc. keeps team members accountable to you and to each other.

| I      | _ | - |  |
|--------|---|---|--|
| 2005 r |   |   |  |
| 2006 r |   |   |  |
| 2007 r |   |   |  |
| 2008 r |   |   |  |
| 2009 r |   |   |  |
| 2010 r |   |   |  |
| 2011 r |   |   |  |
| 2012 r |   |   |  |
| 2013 r |   |   |  |
| 2015 r |   |   |  |
| 2016 r |   |   |  |
| 2017 r |   |   |  |
| 2018 r |   |   |  |
| 2019 r |   |   |  |
| 2021 r |   |   |  |
| 2022 r |   |   |  |
|        |   |   |  |
|        |   |   |  |
|        |   |   |  |
|        |   |   |  |

## Learn the Contest yourself! Learn with your students Take the archived exams Compete with your kids!

- Teachers are busy
- UIL is not the same as chapter problems in book
- Invest the time for yourself and for them
- You may fall in love with UIL accounting like I did!

LAVERNE FUNDERBURK

HOME

**CPA SERVICES** 

**UIL ACCOUNTING CONTEST** 

Home

UIL Accounting Contest Archived Exams

ntest Preparation

chived Exams

te Contest Statistics

aches

1 Special Recognition

!3 State Meet Volunteers

#### **Archived Exams**

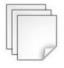

Archived exams are available for previous years, includ note, 2021 exams are only available by ordering from L look at the top menu bar for "Shop." Then look for "Hig "High School Study Materials."

Select a year from the list below to download the exams and accompa

| 2021 Exams  |  |
|-------------|--|
| 2020 Exams  |  |
| 2019 Exams  |  |
| 2018 Exams  |  |
| 2017 Exams  |  |
| 2016 Exams  |  |
| 2015 Exams  |  |
| 2014 Exams  |  |
| 2013 Exams  |  |
| 2012 Exams  |  |
| 2011 Exams  |  |
| 2040 France |  |

#### New Textbook Adoption Began 2017-18

#### UIL Accounting Test Writing Is Based on:

- Accounting 1 (high school, first-year Accounting)
- Publishers for this Level are:
  - Cengage Learning, Inc. (either General Journal or Multicolumn Journal)
  - McGraw-Hill School Division (Glencoe)

Now, let's talk about the UIL accounting contest itself:

80 questions

5 points apiece

20 bonus points

420 potential score

No penalty points for guessing or wrong answers!

#### Test formats:

#### **Testing Formats**

NO-Choice Numeric Matching Yes/No True/False

Debit/Credit Increase/Decrease

#### Multiple Choice:

- 1. Stand Alone theory or math computation
- 2. Series of multiple choice connected to a group of data either on same page or in a table
- 3. Multiple-Column Multiple Choice

Layout Problems Using a Table of Data

#### Do not turn this page until the start signal is given!

All answers MUST be written on your answer sheet. Either upper case or <u>lower case</u> letters are acceptable. Write legibly. Write letters far enough above the line so that (for example) an "E" can be distinguished from an "F".

Carefully read the instructions for each group of questions. Pay particular attention to instructions regarding: 1) the required format of answers; and 2) rounding.

Acceptable responses (which are not case sensitive) for the following are:

| debit  | = | DR |
|--------|---|----|
| credit | = | CR |

If you choose another response for the examples given above, it will be counted as incorrect. Do NOT spell out the word "debit" or "credit." The reason for this strict code is to test your ability to read and follow instructions. It also facilitates in the grading process.

If the answer has zero cents, it is not necessary to write the decimal or the zeroes for cents.

A dollar amount with cents must have two decimal places. A required decimal point must be clearly visible and in the correct position.

| Grade<br>Grade<br>Grade | r #2 | _   |     |   |   | UIL ACCOUNTING—<br>Answer |    |     |    |      |     |   |   |   |    |       |          |      |     | Contestant #<br>Team # |   |   |    |    |     |      | _ |   |   |  |
|-------------------------|------|-----|-----|---|---|---------------------------|----|-----|----|------|-----|---|---|---|----|-------|----------|------|-----|------------------------|---|---|----|----|-----|------|---|---|---|--|
| G                       | Frou | p 1 |     |   |   | 8                         |    |     | (  | Grou | o 3 |   |   |   |    | C     | Gro      | up 7 | con | ıt.                    |   |   |    | 75 | Gro | up 1 | 1 |   |   |  |
| 1                       |      |     |     |   |   |                           |    | 22  | 9  |      |     |   |   |   | 4  | 3 \$  | 5        |      |     |                        |   |   | e  | 65 |     |      |   |   |   |  |
| 2                       |      |     |     |   |   |                           |    | 23  | 9  |      |     |   |   |   | 4  | 4     |          |      |     |                        |   |   | 6  | 66 |     |      |   |   |   |  |
| 3                       |      |     |     |   |   | 8                         |    | 24  | \$ |      |     |   |   |   | 4  | 5 _   |          |      |     |                        |   |   | 6  | 67 |     |      |   |   |   |  |
| 4                       |      |     |     |   |   | 8                         |    |     | (  | Grou | o 4 |   |   |   | 4  | 6 \$  | 6        |      |     |                        |   |   | 6  | 88 |     |      |   |   |   |  |
| 5                       |      |     |     |   |   |                           |    | 25  | 9  | i    |     |   |   |   | 4  | 7 _   |          |      |     |                        |   |   | 6  | 9  |     |      |   |   |   |  |
| 6                       |      |     |     |   |   |                           |    | *26 | 9  | i    |     |   |   |   | 4  | 8 _   |          |      |     |                        |   |   | 7  | 70 |     |      |   |   |   |  |
| 7                       |      |     |     |   |   | 6                         | 9  | *27 | \$ | i    |     |   |   |   | 4  | 9 \$  | 6        |      |     |                        |   |   | *  | 71 | \$  |      |   |   |   |  |
| 8                       |      |     |     |   |   |                           |    |     | (  | rou  | o 5 |   |   |   | *5 | 50 \$ | 6        |      |     |                        |   |   | 7  | 72 | \$  |      |   |   |   |  |
| 9                       |      |     |     |   |   |                           |    | 28  | 9  | i    |     |   |   |   | 5  | 1 \$  | 6        |      |     |                        |   |   | *  | 73 | \$  |      |   |   | _ |  |
| 10                      |      |     |     |   |   |                           |    | 29  | 49 | i    |     |   |   |   | *5 | 52 \$ | <u> </u> |      |     |                        |   |   | *  | 74 | \$  |      |   |   | _ |  |
| 11                      |      |     |     |   |   |                           | 35 | *30 | 9  | i    |     |   |   |   |    | C     | Gro      | up 8 | 7   |                        |   |   | 7  | 75 | \$  |      |   |   |   |  |
| G                       | Frou | p 2 |     |   |   |                           |    | 31  | 9  | i    |     |   |   |   | *5 | 3 \$  | 5        |      |     |                        |   |   | 7  | 76 | \$  |      |   |   |   |  |
| 12                      |      |     |     |   |   |                           |    | 32  | 9  | i    |     |   |   |   |    | (     | Gro      | up 9 |     |                        |   |   | *  | 77 | \$  |      |   |   |   |  |
| 13                      |      |     |     |   |   |                           | 9  | *33 | \$ | ì    |     |   |   |   | 5  | 4     |          |      |     |                        |   |   | *  | 78 | \$  |      |   |   |   |  |
| 14                      |      |     |     |   |   |                           |    | 34  | 9  | i    |     |   |   |   | 5  | 5 _   |          |      |     |                        |   |   | *  | 79 | \$  |      |   |   |   |  |
| 15                      |      |     |     |   |   | á                         |    | *35 | \$ | i    |     |   |   |   | 5  | 6     |          |      |     |                        |   |   | ** | 80 | \$  |      |   |   |   |  |
| 16                      |      |     |     |   |   | 8                         |    |     | (  | Frou | 6 0 |   |   |   | 5  | 7     |          |      |     |                        | _ |   |    |    |     |      |   |   |   |  |
| 17                      |      |     |     |   |   |                           |    | 36  | 9  | i    |     |   |   |   | 5  | 8     |          |      |     |                        | - |   |    |    |     |      |   |   |   |  |
| 18                      |      |     |     |   |   | 9                         | 3) | *37 | \$ | i    |     |   |   |   | 5  | 9     |          |      |     |                        |   |   |    |    |     |      |   |   |   |  |
| 19                      |      |     |     |   |   | 8                         |    |     | (  | Grou | o 7 | ( |   |   | 6  | 0     |          |      |     |                        |   |   |    |    |     |      |   |   |   |  |
| 20                      |      |     |     |   |   |                           |    | 38  | L  |      |     |   |   |   |    | C     | Gro      | up 1 | 0   |                        |   |   |    |    |     |      |   |   |   |  |
| *21                     |      |     |     |   |   |                           |    | 39  |    |      |     |   |   |   | 6  | 1 _   |          |      |     |                        |   |   |    |    |     |      |   |   |   |  |
|                         |      |     |     |   |   |                           |    | 40  | 9  | i    |     |   |   |   | *6 | 2 _   |          |      |     |                        |   |   |    |    |     |      |   |   |   |  |
|                         |      |     |     |   |   |                           |    | 41  | L  |      |     |   |   |   | 6  | 3     |          |      |     |                        |   |   |    |    |     |      |   |   |   |  |
|                         |      |     |     |   |   |                           |    | 42  |    |      |     |   |   |   | *6 | 64    |          |      |     |                        |   |   |    |    |     |      |   |   |   |  |
|                         |      |     |     |   |   |                           |    |     |    |      |     |   |   |   |    |       |          |      |     |                        |   |   |    |    |     |      |   |   |   |  |
| вс                      | : [  | ,   | E F | T | G | н                         | T  | T   | J  | ĸ    | ī   | T | м | N |    |       |          |      | 0   | 1                      |   | , | 3  | 4  | 5   | 6    | 7 | 8 | 9 |  |

#### DO NOT DISTRIBUTE TO STUDENTS BEFORE OR DURING THE CONTEST

#### UIL ACCOUNTING—Invitational 2022-A KEY

| G    | roup 1 |
|------|--------|
| 1 _  | B CR   |
| 2 _  | A DR   |
| 3    | F DR   |
| 4 _  | D CR   |
| 5 _  | C CR   |
| 6 _  | E DR   |
| 7 _  | B CR   |
| 8    | A DR   |
| 9 _  | C DR   |
| 10 _ | A DR   |
| 11   | E CR   |

| Gr  | oup 2 |
|-----|-------|
| 12  | F     |
| 13  | вн    |
| 14  | Α     |
| 15  | G     |
| 16  | Α     |
| 17  | D     |
| 18  | E     |
| 19  | CE    |
| 20  | G     |
| *21 | CE    |

|     |             | KEY |               |
|-----|-------------|-----|---------------|
|     | Group 3     |     | Group 7 cont. |
| 22  | \$ 15,324   | 43  | \$ 23,340     |
| 23  | \$ 31,560   | 44  | н             |
| 24  | \$ 25,000   | 45  | F             |
|     | Group 4     | 46  | \$ 26,490     |
| 25  | \$ 7,278.69 | 47  | F             |
| *26 | \$ 7,842.90 | 48  | G             |
| *27 | \$ 8,276.90 | 49  | \$ 25,000     |
|     | Group 5     | *50 | \$ 17,979     |
| 28  | \$ 51,798   | 51  | \$ 22,979     |
| 29  | \$ 47,248   | *52 | \$ 24,469     |
| *30 | \$ 18,430   |     | Group 8       |
| 31  | \$ 65,678   | *53 | \$ 7,379      |
| 32  | \$ 44,928   |     | Group 9       |
| *33 | \$ 41,472   | 54  | В             |
| 34  | \$ 86,400   | 55  | D             |
| *35 |             | 56  | В             |
|     | Group 6     | 57  | В             |
| 36  | \$ 199.20   | 58  | A             |
| 30  | ψ 133.20    | 30  | ^             |

\*37 \$ 812.04

38

Group 7

40 \$ 49,830

Н

JKLMN

| Gr  | oup 10 |
|-----|--------|
| 61  | В      |
| *62 | С      |
| 63  | Α      |
| *64 | D      |

C

В

59

60

|     | Gro | up 11  |
|-----|-----|--------|
| 65  |     | 300    |
| 66  |     | 115    |
| 67  | L   | 110    |
| 68  |     | 100    |
| 69  |     | 200    |
| 70  |     | 400    |
| *71 | \$  | 9,015  |
| 72  | \$  | 230    |
| 73  | \$  | 1,870  |
| 74  | \$  | 72,120 |
| 75  | \$  | 56,000 |
| 76  | \$  | 14,250 |
| *77 | \$  | 2,010  |
| *78 | \$  | 12,240 |
| *79 | \$  | 70,110 |
| *80 | \$  | 63,740 |

| CDOUD 4         |                                                                                                  |                             |
|-----------------|--------------------------------------------------------------------------------------------------|-----------------------------|
| GROUP 4         | 43                                                                                               | 65. <u>\$</u>               |
| * 22. <u>\$</u> | 44                                                                                               | * 66. <u>\$</u>             |
| ** 23. \$       | 45                                                                                               | 67. \$                      |
| GROUP 5         | <b>GROUP 8</b>                                                                                   | 68. \$                      |
| 24              | 46                                                                                               |                             |
| 25              | 47                                                                                               | - * 70. <u>\$</u>           |
|                 | 48                                                                                               | GROUP 11                    |
|                 | 49                                                                                               | - 71                        |
|                 | * 50                                                                                             |                             |
|                 | 51                                                                                               | - 73                        |
|                 | 52                                                                                               |                             |
| 31              | 53                                                                                               |                             |
| 32              | 54                                                                                               |                             |
| 33              | * 55                                                                                             |                             |
| GROUP 6         | GROUP 9                                                                                          | 78                          |
| 34              | 56                                                                                               | - 79                        |
| * 35            | 57                                                                                               | * 80                        |
|                 | * 58                                                                                             |                             |
|                 | 59                                                                                               | -                           |
|                 | <b>**</b> 60                                                                                     | - Grader Initials / # Corr. |
| GROUP 7         | * 61                                                                                             | - 1)#                       |
| 39              | GROUP 10                                                                                         | 2)#                         |
|                 |                                                                                                  |                             |
| 41              | 63. \$                                                                                           | 3)#                         |
|                 | 64. \$                                                                                           | _                           |
|                 | ** 23. \$  GROUP 5  24 25 26 27 28 29 30 31 32 33 GROUP 6  34 * 35 36 ** 37 38 GROUP 7  39 40 41 | ## 23. \$                   |

| Α | В | С | D | E | F | 1 | L | N | 0 | R | s | T | U | Y |  |  | 0 | 1 | 2 | 3 | 4 | 5 | 6 | 7 | 8 | 9 |
|---|---|---|---|---|---|---|---|---|---|---|---|---|---|---|--|--|---|---|---|---|---|---|---|---|---|---|
|   |   |   |   |   |   |   |   |   |   |   |   |   |   |   |  |  |   |   |   |   |   |   |   |   |   |   |

### UIL ACCOUNTING Invitational 2004-A

#### Group 1

For each of the following accounts in items 1 through 10, identify the account classification by writing the correct identifying letter from the following list AND write DR or CR to identify the account's normal balance side. Both parts of your response must be correct for your answer to be correct.

A. Asset

D. Revenue

B. Liability

E. Cost of Merchandise Sold

C. Capital

F. Expense

- 1. Accounts Payable
- 2. Sales
- 3. Rent Expense
- 4. Supplies on Hand
- 5. Cash

- 6. Johnnie Mathers, Drawing
- 7. Fees Earned
- 8. Prepaid Insurance
- 9. Johnnie Mathers, Capital
- \* 10. Purchases Discounts

#### Inv. B - 1998

In items 1 through 10 are listed some of the accounts that appear in the Account Title section of a work sheet. Indicate whether the normal account balance will be entered in the debit or the credit column of the Trial Balance section of the work sheet using the following code: DR = Trial Balance debit column CR = Trial Balance credit column

- 1. Store Equipment
- 2. Rent Expense
- 3. Service Revenue
- 4. Accounts Payable
- 5. Barbara Sims, Capital

- 6. Accounts Receivable
- 7. Purchases
- 8. Merchandise Inventory
- 9. Office Supplies
- 10. Sales Discounts

Archived Exams

State Contest Statistics

Coaches

2021 Special Recognition

2023 State Meet Volunteers

#### **Archived Exams**

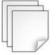

Archived exams are available for previous years, includi note, 2021 exams are only available by ordering from U look at the top menu bar for "Shop." Then look for "High "High School Study Materials."

**UIL ACCOUNTING CONTEST** 

Select a year from the list below to download the exams and accompa

| 2021 Exams  |  |
|-------------|--|
| 2020 Exams  |  |
| 2019 Exams  |  |
| 2018 Exams  |  |
| 2017 Exams  |  |
| 2016 Exams  |  |
| 2015 Exams  |  |
| 2014 Exams  |  |
| 2013 Exams  |  |
| 2012 Exams  |  |
| 2011 Exams  |  |
| 2010 Fyerra |  |

Previous (archived) tests are online at this link...

www.funderburkcpa.com/uil/exams

#### And also on that website:

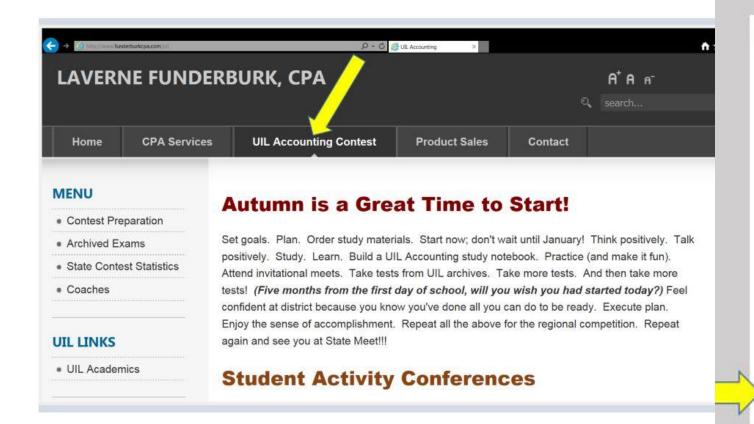

#### UIL Accounting Concepts List 2020-21

Please see the attached PDF file for the UIL Schedule of Concepts for the Accounting Contest. This is also known as the "UIL Accounting Concepts List."

The UIL Accounting Concepts List is a GENERAL FRAMEWORK to guide coaches and contestants as you prepare for each level of competition. The list is NOT all-inclusive.

The first school year this "new" list was used was 2017-18 and was added to this website on December 10, 2017.

Reviewed for content July 23, 2020

Downloads

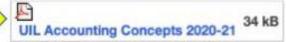

#### SCHEDULE OF CONCEPTS FOR THE ACCOUNTING CONTEST

(Revised for School Year 2017-18 and Thereafter)

#### DISTRICT LEVEL

- Basic accounting theory: classification of accounts, balance side, increase side, decrease side, accounting
  equation, effect of transactions
- 2. Journalize transactions-General Journal, compound entry
- 3. Posting
- 4. Trial Balance
- 5. Preparation of these financial statements:
  - a. Balance Sheet (report form and account form) (with or without equity detail)
  - b. Income Statement
  - c. Statement of Changes in Owner's Equity
- 6. Closing entries
- 7. Post-Closing Trial Balance
- Accounting cycle for a service business and for a merchandising business (The order of cycle elements varies among texts. Testing the sequence of the section in conflict will be avoided.)
- 9. Cash control, banking terminology, entries, bank reconciliation, interest earned
- 10. Petty cash fund and entries
- 11. Change fund and entries
- 12. Terms of sale (trade and cash discounts)
- 13. Accounting for sales tax
- 14. Credit card sales, bankcards, debit card sales
- 15. Special Journals--how to journalize and how to post to General Ledger and Subsidiary Ledgers:
  - a. Purchases Journal
- c. Cash Receipts Journal

b. Sales Journal

- d. Cash Payments Journal
- 16. Contra Purchases accounts: Purchases Discounts and Purchases Returns & Allowances
- 17. Contra Sales accounts: Sales Discounts and Sales Returns & Allowances

- 18. Shipping Charges: FOB Destination and FOB Shipping Point
- 19. Transportation In
- 20. Net Purchases, Net Sales, Cost of Delivered Merchandise, Cost of Merchandise Available for Sale, Cost of Merchandise Sold, and Gross Profit on Sales
- 21. Accounts Receivable (controlling account and subsidiary ledger)
- 22. Accounts Payable (controlling account and subsidiary ledger)
- 23. Worksheet for service business and for merchandising business AND either with or without the Adjusted Trial Balance column
- 24. Adjusting entries and expired costs (includes the following but is not limited to):
  - a. Supplies

b. Insurance

- c. Inventory (periodic method)
- 25. Vertical analysis; component percentages on Income Statement (net sales) or Balance Sheet (total assets)
- 26. Payroll Accounting, employee fringe benefits, retirement plans
- 27. Terminology and transactions for service and merchandising businesses
- 28. Sole proprietorship: characteristics, advantages, disadvantages, forming, dissolving, terminology, transactions, entries, taxation
- 29. Basics of business; ethics; accounting careers; accounting as the language of business
- 30. Federal taxation of individual income
- 31. Personal net worth; budgets for individuals
- 32. Cash basis of accounting; accrual basis of accounting (as it applies to district-level concepts)
- 33. Accounting Assumptions, Characteristics, Principles:
  - a. Accounting Period Cycle f. Full (Adequate) Disclosure

b. Business Entity

g. Going Concern

c. Comparability

h. Historical Cost

d. Conservatism

- i. Matching Principle
- e. Consistent Reporting
- i. Materiality

- k. Objective Evidence
- I. Realization of Revenue
  - (Revenue Principle)
- m. Relevance
- n. Reliability
- o. Unit of Measure

#### REGIONAL LEVEL

- 1. Any items on District List
- 2. Accrual basis of accounting (as it applies to regional-level concepts)
- 3. Direct write-off of uncollectible Accounts Receivable
- Estimating uncollectible accounts (allowance method): 1) Percent of Sales Method (credit sales) or Percentage of Net Sales Method, and 2) Percent of Accounts Receivable Method or Aging of Accounts Receivable Method
- 5. Book value of Accounts Receivable
- 6. Write-off an account when an allowance method had been used
- Collect an account previously written off: 1) under direct write-off method; and 2) when an allowance method had been used
- 8. Components of asset cost, allocation of cost when assets are purchased in a group
- 9. Current assets, plant assets, intangible assets
- 10. Plant asset records; Return on Investment (ROI)
- 11. Property taxes
- 12. Depreciation and salvage value (and alternative terms)
- 13. Straight line depreciation (including partial year calculation) (calculate to nearest first of month)
- 14. Declining-balance method (including partial year calculation)
- 15. Disposal of an asset (at book value or with gain or loss)
- 16. Classifications: Other Income; Other Expense
- 17. Perpetual and periodic inventory methods and entries
- Costing inventory (FIFO, LIFO, Weighted-Average, and Specific Identification), comparison of methods in rising and falling prices, and lower of cost of market method
- 19. Estimating ending inventory using gross profit method
- 20. Effects of incorrect cost of inventory on financial statements in current and future periods
- 21. Interim financial statements
- 22. Partnership: characteristics, advantages, disadvantages, forming, dissolving, terminology, transactions, entries, taxation, financial statements

#### STATE LEVEL

- 1. Any items on District and Regional Lists
- 2. Financial statements for a corporation: Balance Sheet, Income Statement, Statement of (Changes In)
  Retained Earnings, Statement of Stockholders' Equity, Statement of Cash Flows
- 3. Classified financial statements; comparative financial statements
- 4. Analyzing financial statements (horizontal analysis) and working capital
- 5. Ratio analysis (liquidity ratios and profitability ratios) (includes but not limited to):
  - a. Current ratio b. Quick ratio c. Return on sales d. Return on Owner's Equity (sole proprietor or partner)
  - e. Return on Stockholders' Equity (formula is: Net Earnings / Average Stockholders' Equity (SE), when Average SE is calculated: Beginning Stockholders' Equity plus Ending Stockholders' Equity / 2)
- 6. Budgets for corporations, capital expenditures, revenue expenditures
- 7. Equity financing
- 8. Short-term debt financing
- Long-term debt financing (includes but not limited to): mortgages, bonds, leverage, repayment of installment loan
- 10. Promissory notes (calculation, terminology, and entries) for notes payable and receivable
- Interest-bearing notes and non-interest-bearing notes (including adjustments when end-of-fiscal-year occurs within the term of the note)
- 12. Number of days in each month (February will be given); term based on 360/365 days will be given
- 13. Accruals (including entries, calculation, classification and financial statement presentation)
- 14. Deferrals (including entries, calculation, classification and financial statement presentation)
- 15. Reversing entries
- 16. Effects on financial statements of incorrect accruals and deferrals in current and future periods
- Corporation: characteristics, advantages, disadvantages, forming, terminology, transactions, entries, taxation
- 18. Accounting for international sales; Internet sales

#### Calculators

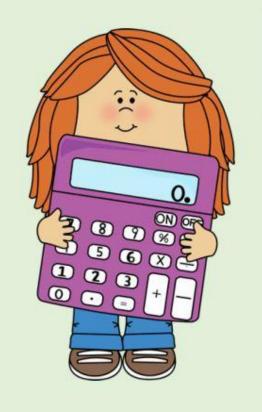

One of the Most Frequently Asked Questions...

Is My Calculator Allowed?

#### What if We Made You Use One of These?

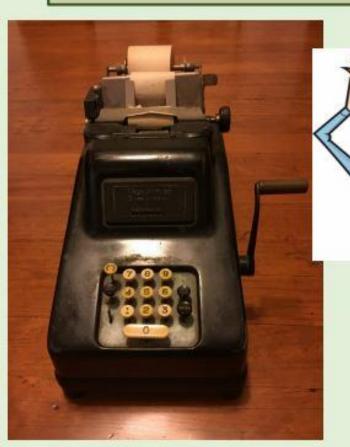

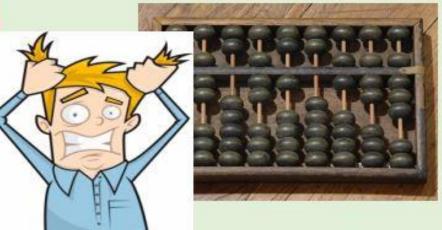

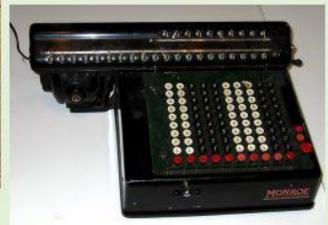

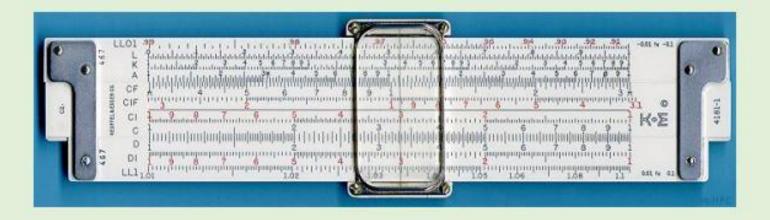

#### Found in the UIL Accounting Handbook:

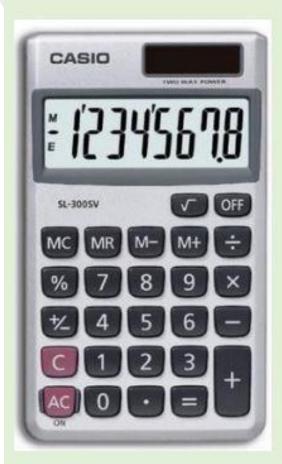

#### 7. CALCULATORS.

Contestants are restricted to using basic four-function calculators only. Contest officials shall check all calculators prior to the beginning of the contest. The decision to allow or disallow a calculator rests with the contest director of the meet.

- Basic Four-Function Calculators. Contestants may use their own cordless, silent, calculators, which shall not be equipped with a tape and do not require external wall plugs. Calculators shall not possess any built-in features that would enable pre-recorded alpha or numeric data to be brought into the contest room. Higher-level calculators such as business, financial, statistical, graphing, scientific and the like are not allowed.
- Allowed Functions. Examples of standard, allowed functions include +, −, x, ÷, % and √ (square root). Simple memory is permitted as indicated by M+, M-, Memory Subtotal and Memory Grand Total. If a calculator is otherwise considered a basic four-function calculator but includes minimal additional functions (such as sales tax, markup, currency exchange, average, etc.), the calculator is allowed.
- Disallowed Calculators. If a calculator is disallowed and the contestant can
  obtain an allowable calculator from any willing source, the contest director
  may allow the substitution of a calculator. The disallowed calculator should
  be held by the contest director and returned to its owner after the testing
  hour.

#### You May NOT Use Your Cell Phone as a Calculator

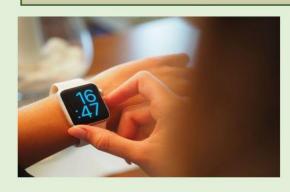

In fact, you should NOT bring ANY electronic device into the contest room! (No Smart Watches)

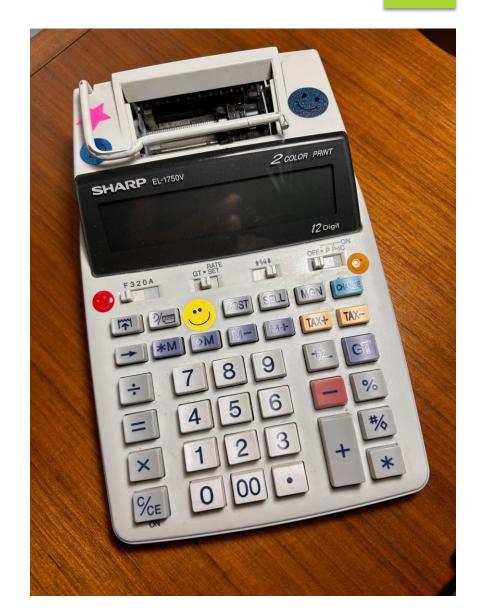

# Sharing Resources: Connecting my past and my future in UIL Accounting

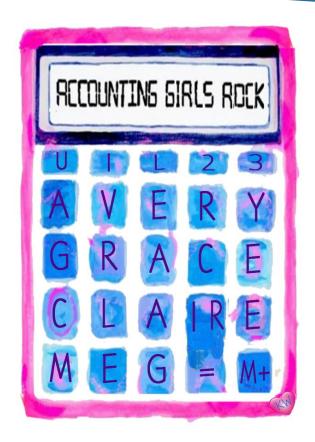

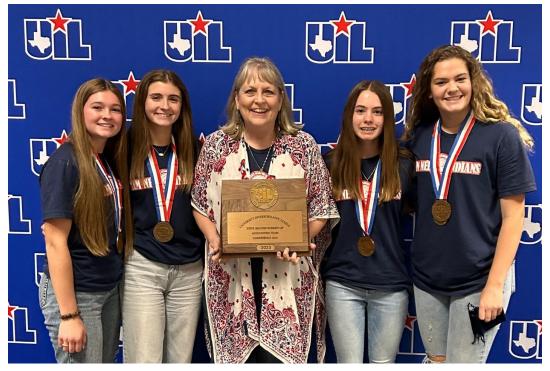

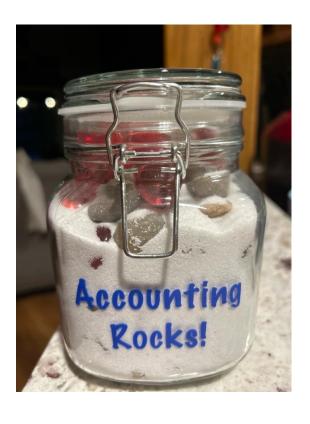

**Accountingrocks.net** 

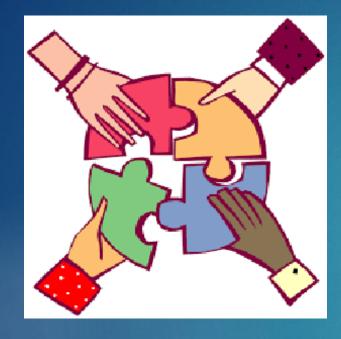

Share CoachingTips andStrategies

- Orphie Connor, Colorado HS
- Debbie Cook, Jim Ned
- Sara Reinart, Happy HS
- Thelia Lisle, Stamford HS
- Brent Chamberlain, Lubbock Coronado HS
- ▶ Jill Richardson, Caddo Mills HS
- Alan Barkemyer, Rosebud Lott HS

Now, let's talk about my UIL accounting contest dream:

FREE HELP!

## Accountingrocks.net

30 Years of Resources

Video lessons

Rocks (chunks) practice

**Presentation lessons** 

Statewide Results

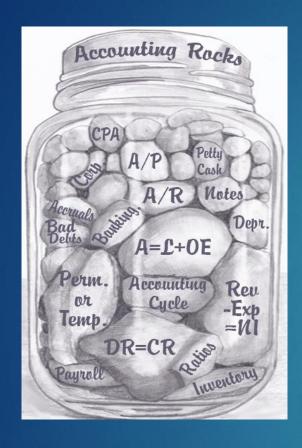

Sharing Online Resources

Online handouts

Sign up for email mailings

AccountingRocks.net (or .org)

Each concept (or 'rock') will have an associated video lesson

Archived exams will remain another year at Lavernefunderburk.com

# BANK REC. FORMULA

### **Bank Reconciliation**

**BK Bal on Stmt** 

+ Dep in Transit

- O/S Checks

= Rec. Balance

**CkBk Bal on Stubs** 

- Bank Chgs

+/- Check Adj.

= Rec. Bal.

# CAPITAL FORMULA

### Capital - OE

- Drawing

- Net Loss

Beg. Capital
+ Investments
= Cap. On WS
(COW)
+ Net Income
= End Capital

BCap + Inv = COW + NI - NL - D ECap

# SUPPLIES FORMULA

## Supplies - A

B+

Beg. Supplies

- + Bought
- = Supp. On TB (SOT)

= End Supplies

- Supplies Used (Supplies Exp.)

BSupp + Bot = SOT - Used = ESupp

# INSURANCE FORMULA

## Prepaid Insurance - A

B+

Beg. PPInsurance

- + Bought
- = PPI On TB (POT)

= End PPI

- Insurance Used (Ins. Exp.)

B-PPI + Bot = POT - Used = E-PPI

# Income Statement Calculate COGS

#### **Purchases**

- + Trans. In
- = Cost of Del. Goods
- Purch Discounts
- Purch Ret & Allow
- = NET PURCHASES
- + Beg. Inventory
- = Cost of Goods Avail.
- End. Inventory
- = Cost of Goods Sold

#### Pur

- + TI
- = CODG
- PD
- PRA
- = NP
- + BI
- = COGA
- EI
- = COGS

# Income Statement Calculate NI

#### Sales

- Sales Discounts
- Sales Ret & Allow
- = NET SALES
- Cost of Goods Sold
- = Gross Profit
- Expenses
- = Net Income

#### Sales

- SD
- SRA
- = NS
- COGS
- = GP
- Exp
- = NI

## Who is this guy?

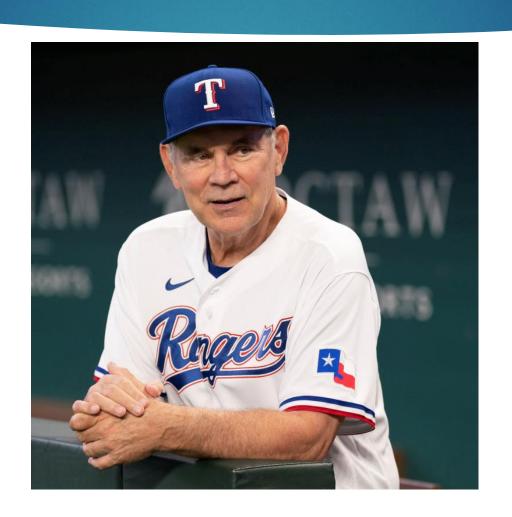

## Bruce Bochy, Texas Rangers Manager!

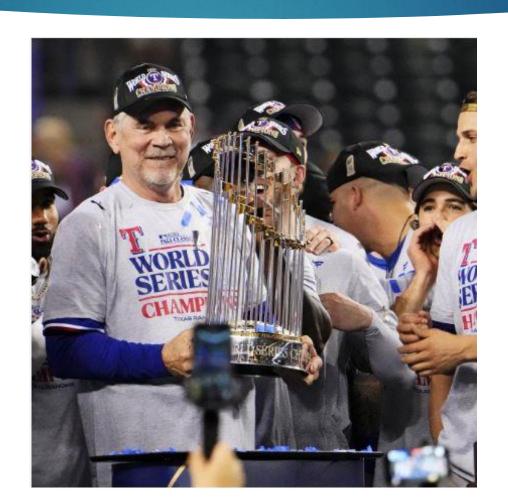

### **Bonus content!**

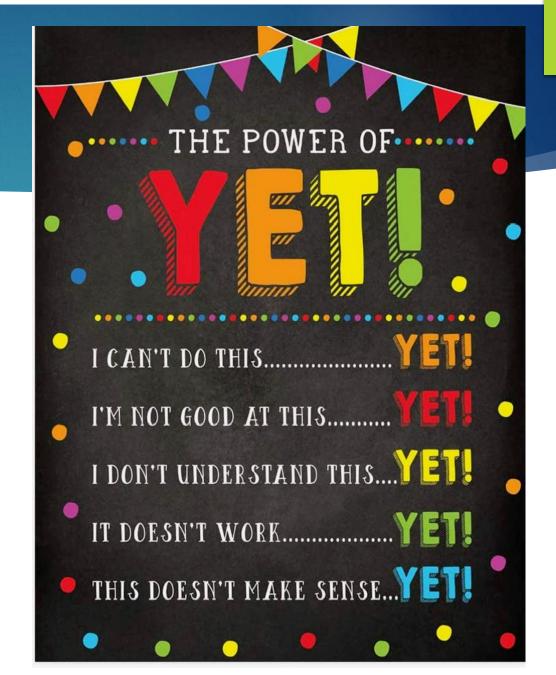

## The potential of a pencil!

Everyone gets a participation prize!

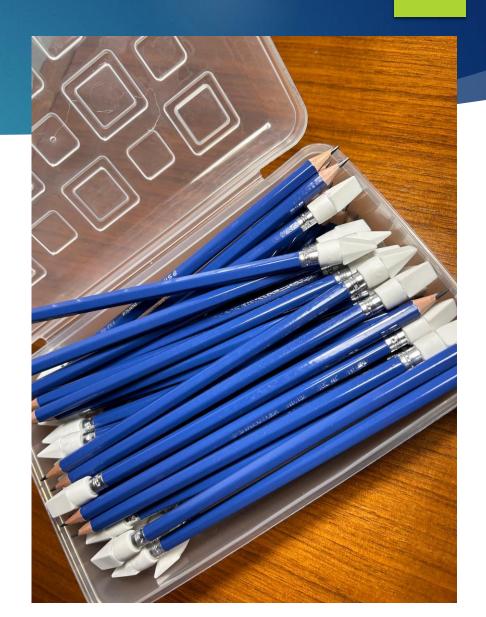

## Email me!

## kaywhitton@gmail.com

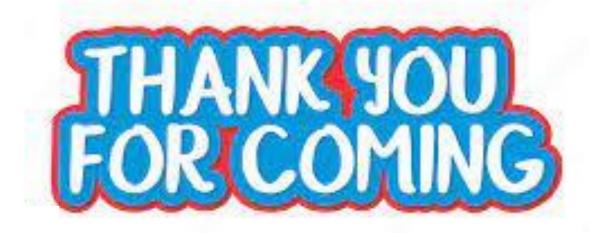